## SAP ABAP table ORDER HEADER EXTERN {Schedule PM Order Interface Externally: Order Header}

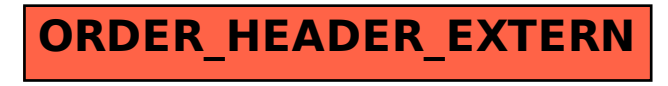